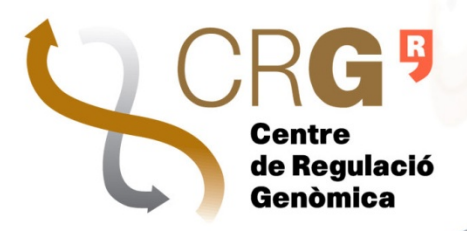

# **TEQC An R‐package for Quality Control in Target Capture Experiments**

Centres de recerca

Manuela Hummel manuela.hummel@crg.eu Microarrays Unit, 4th floor, office 439.01 May 9th, 2011

## Target Capture Experiments

- Sequencing complete genomes at **high coverage** is still expensive
- Targeted sequencing is **cost‐efficient** approach for variant detection in genomic **regions of interest**
- Genomic DNA within regions of interest is **captured** (on microarrays or in solution) by pre‐designed **hybridization probes**, and **enriched** previous to high‐throughput sequencing
- Target regions can be commercial solutions (e.g. **whole exome** kits by Agilent, NimbleGen, Illumina) or customized genomic regions (e.g. **linkage regions**)

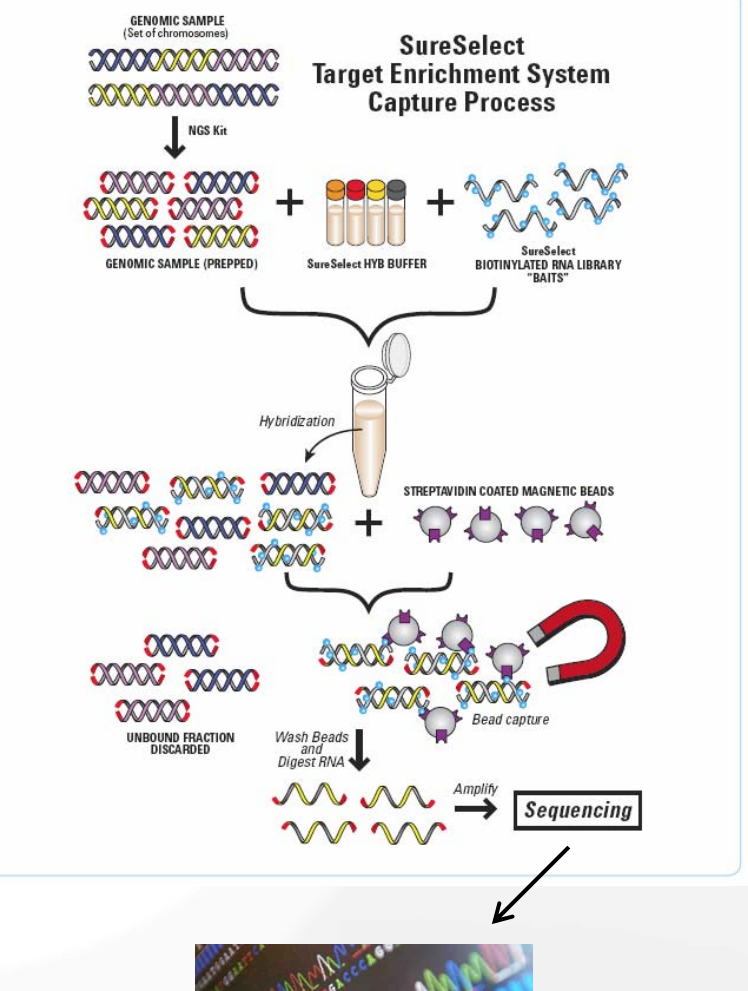

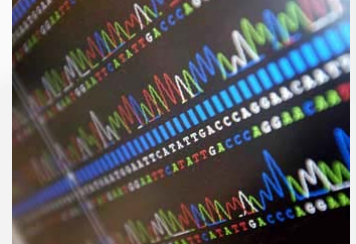

## Target Capture Designs

•**Many small targets** (e.g. exons)

> ‐> hybridization probes ("baits") will cover more or less all targeted bases

vs

**Few large targets** (genomic regions) ‐> for repetitive regions usually no hybridization probes are designed

•**Large total target size** (e.g. whole exome ~50Mb) ‐> probe design without or little tiling

vs

**Small total target size** (e.g. ~5Mb) ‐> probe design with higher tiling

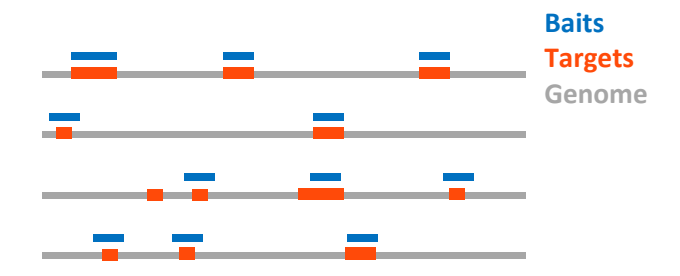

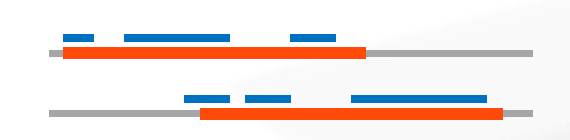

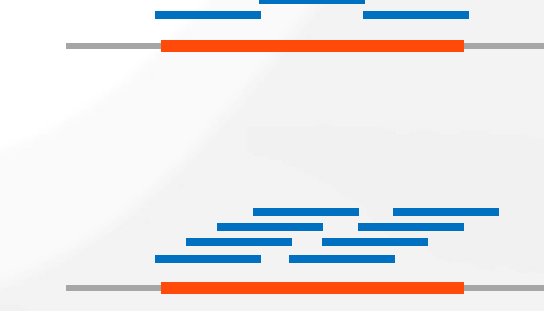

## Quality of Enrichment Process

- Besides standard sequencing quality control, the quality of the target enrichment process should be checked
- • Main quality issues in target capture experiments
	- **Capture Specificity** What fraction of sequenced reads fall on targeted regions?
	- **Capture Sensitivity** Do the targets have good coverage?
	- **Reproducibility**

Are coverage distribution and coverage uniformity similar across replicates?

• The R/Bioconductor package *TEQC* was developed to address these and other issues

*Hummel M, Bonnin S, Lowy E, Roma G. TEQC: an R‐package for quality control in target capture experiments. Bioinformatics 2011 doi: 10.1093/bioinformatics/btr122*

#### **Reads**

**GTCAGATCCACTACGGTT**CGGTAAA**GAAGTTATGGTTACTAATCTAGGAGGG**CGAACTGTTCCGTGTTCT**CGTGCGCCCCTATT**ATCTTGGAGCGGTAAA**GAAGT**GTTACTGCGGGGAGTTTT**On‐target** Off‐target **SNP**

 $\ddot{\phantom{a}}$ 

 $\ddot{z}$ 

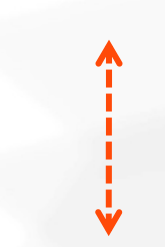

#### **Reference genome**

……….GTTTTGGCATATGGATATATTAGGTCGCGTGGGGGCTAGAGCAACCGCTGACACGAACTGTTCCGTGTTCTGATAAACTCTGCTACGTCCCTCCAGAAATTACCGCTC TCTATGTGGAAGCCATGGGCCTGGTATTTGGCGCGGTAAA**GAAGTTATGGAACCTACGTTACCTGATCTCTAAACTAGGGTGCTAGGACTCGTCAGATCCACT** GAAAAGTTCGGTATTACTAAACTAGGA **GCTGCGATTAAACAGGGCCGAACATCAACTTCCCGAACATATACGTGCGCCCCTATT**ATCTTAGGAGTGTTACTGCGGGGAGTTTTGGCAACTTGGCAGCTATTCTGATGTGCCCGAGAGGCAGTCGCCAAACAAATTGTCCCCTGAGTCGTTTGGATCGTTTCTCCCAAGGCGTTGGACTAGGCGCGCTTCTCTACG……….**Target**

## Availability, Installation, Documentation

- 
- *TEQC* is **available** from Bioconductor (from Release 2.8) *http://www.bioconductor.org/packages/release/bioc/html/TEQC.html*
- and can be **installed** inside R by

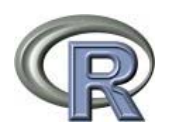

- > source("http://www.bioconductor.org/biocLite.R")
- > biocLite("TEQC")
- The package has to be **loaded** to the current session before usage
- > library(TEQC)
- See the package "vignette" for complete **documentation**
- > vignette("TEQC")

#### Or

*http://www.bioconductor.org/packages/2.8/bioc/vignettes/TEQC/inst/doc/TEQC.pdf*

#### Input Files

#### 1.A file containing genomic positions of the **target regions**

chr18 39629471 ccds|CCDS11920.1,ens|ENST00000262039,ens|ENST00000398870,ref|NM 002647,ref|PI 39629591 chr13 76395288 76395768 ccds|CCDS9454.1, ens|ENST00000321797, ens|ENST00000341547, ens|ENST00000357063, e ccds|CCDS5888.1, ens|ENST00000360057, ens|ENST00000378098, ens|ENST00000378099, e chr7 144345875 144345995 ccds|CCDS13875.1, ccds|CCDS46684.1, ens|ENST00000215793, ens|ENST00000411423, ens chr22 30738143 30738263 chr19 40421033 40421753 ccds1CCDS12546.1.ens1ENST00000221347.ref1FCGBP.ref1NM\_003890  $1000 +$ 

- > targets <- get.targets(targetsfile="Targets.bed",
- + chrcol=1, startcol=2, endcol=3, skip=0)
- 2.A file containing genomic positions of the **aligned reads**

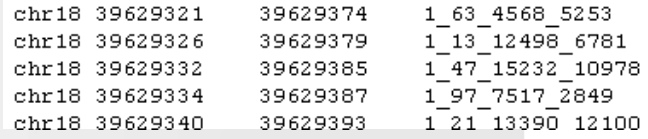

- > reads <- get.reads("Reads.bed", chrcol=1,
- + startcol=2, endcol=3, idcol=4, zerobased=F, skip=0)
- 3. (Optionally) <sup>a</sup> file containing genomic positions and sequences of the **hybridization capture probes** (baits)

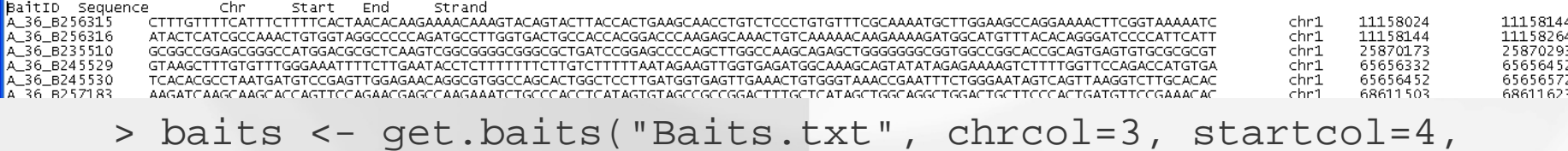

+ endcol=5, seqcol=2)

#### Note on Genomic Coordiantes

- Bed files, as defined by UCSC (see *http://genome.ucsc.edu/FAQ/FAQformat*), follow the **0‐based start / 1‐based end** coordinate system
- –> E.g. the first 100 bases on chromosome X have coordinates

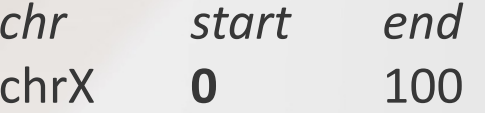

- BUT: bed files might also follow the **1‐based** coordinate system! (e.g. results from Bowtie mapper)
- –> The same region from above would have coordinates

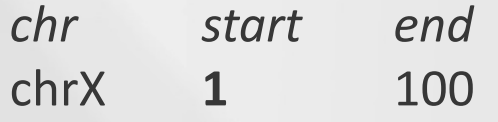

- *TEQC* **assumes** the "official" **0‐based start / 1‐based end** system and then **shifts** start coordinates **to the 1‐based** system
- In case your files are already in 1‐based system, set parameter zerobased to FALSE in order to avoid the shifting (as shown in previous example in get.reads())

## Paired‐End Data

- In case of paired‐end data, some quality checks might rather be considered for read pairs instead of single reads
- Reads can be "**merged**" by pairs

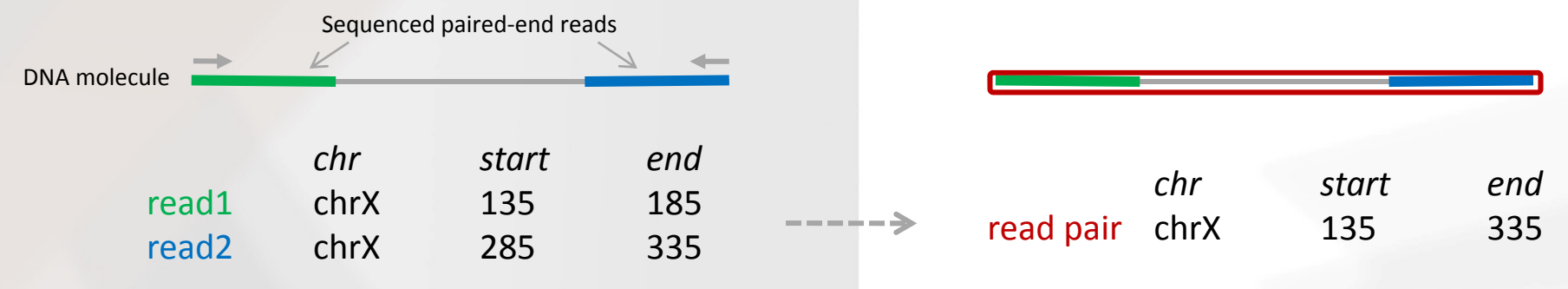

> readpairs <- reads2pairs(reads)

- Reads without matching pair and pairs where both reads align to different chromosomes or too far apart from each other are not included
- **Insert size** (= length from start of first read to end of second read) **distribution**
- > insert.size.hist(readpairs)

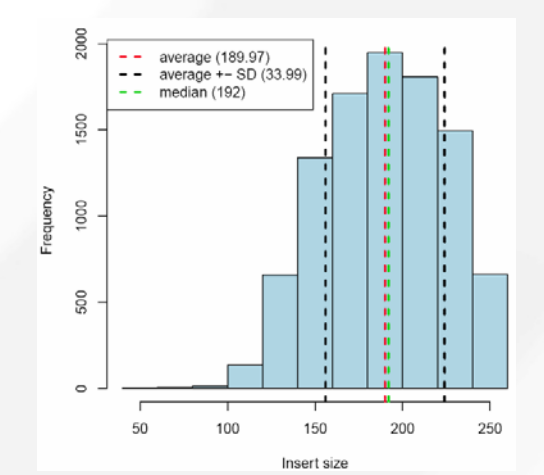

## **Specificity**

- Is the number of **reads mapping to each chromosome proportional to the amount of targeted** bases?
- > chrom.barplot(reads, targets)

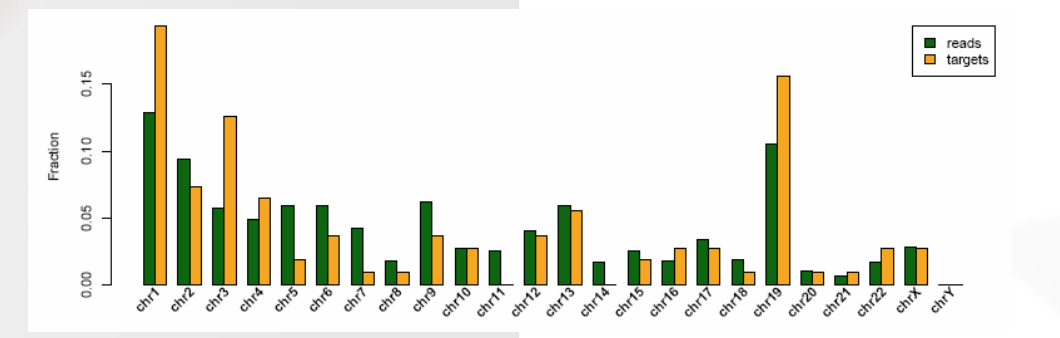

- **Fraction** of aligned **reads** that **overlap target** regions (by at least 1 base)
- > fraction.reads.target(reads, targets)
- Consider also e.g. 50 bases on both **sides of each target** in the calculation
- > fraction.reads.target(reads, targets, Offset=50)
- For paired‐end data, fraction of **read pairs** that overlap target regions (i.e. where at least one of the two reads overlaps <sup>a</sup> target)
- > fraction.reads.target(readpairs, targets)

## Enrichment

- Measure for the **enrichment of sequences within the targeted** region
- Depends on fraction of reads mapping to the target and total target size relative to the respective genome size

# reads on target / # aligned reads target size / genome size

- > fr <- fraction.reads.target(reads, targets)
- > ft <- fraction.target(targets, genome="hg19")
- > enrichment <- fr / ft

• In case of paired‐end data, enrichment can also be calculated for read pairs instead for single reads

#### Coverage

- > Coverage <- coverage.target(reads, targets)
- **Overall on‐target** coverage average, standard deviation, quantiles
- > Coverage\$avgTargetCoverage
- > Coverage\$targetCoverageSD
- > Coverage\$targetCoverageQuantiles
- Coverage average and standard deviation **per target**
- > Coverage\$targetCoverages
- Coverage **per targeted base**
- > Coverage\$coverageTarget
- Coverage per **sequenced and/or targeted base**
- > Coverage\$coverageAll
- **Number of reads** overlapping each **target**
- > readsPerTarget(reads, targets)
- All coverage calculations are based on single reads!

#### Sensitivity

- What fraction of target bases is covered by at least 1, 2, 5, 10, … reads?
- > covered.k(Coverage\$coverageTarget)
- Coverage histogram: graphical presentation of per‐target‐base coverage
- > coverage.hist(Coverage\$coverageTarget,
- + covthreshold=8)

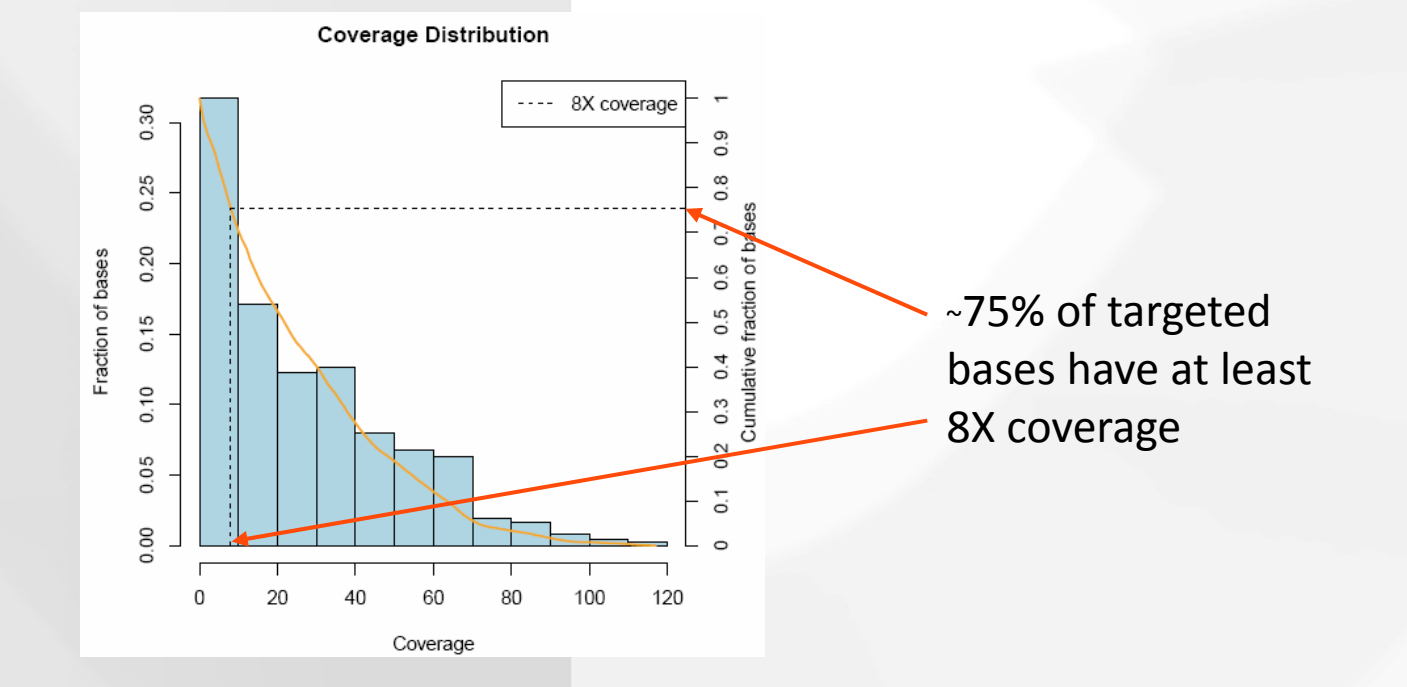

## Coverage Uniformity

- Is the coverage uniform across targeted bases?
- Figure is based on **normalized coverage**

Per‐base coverage Average coverage over all target bases

- Normalized coverage is not dependent on absolute quantity of sequenced reads and therefore better comparable between samples / experiments
- > coverage.uniformity(Coverage)

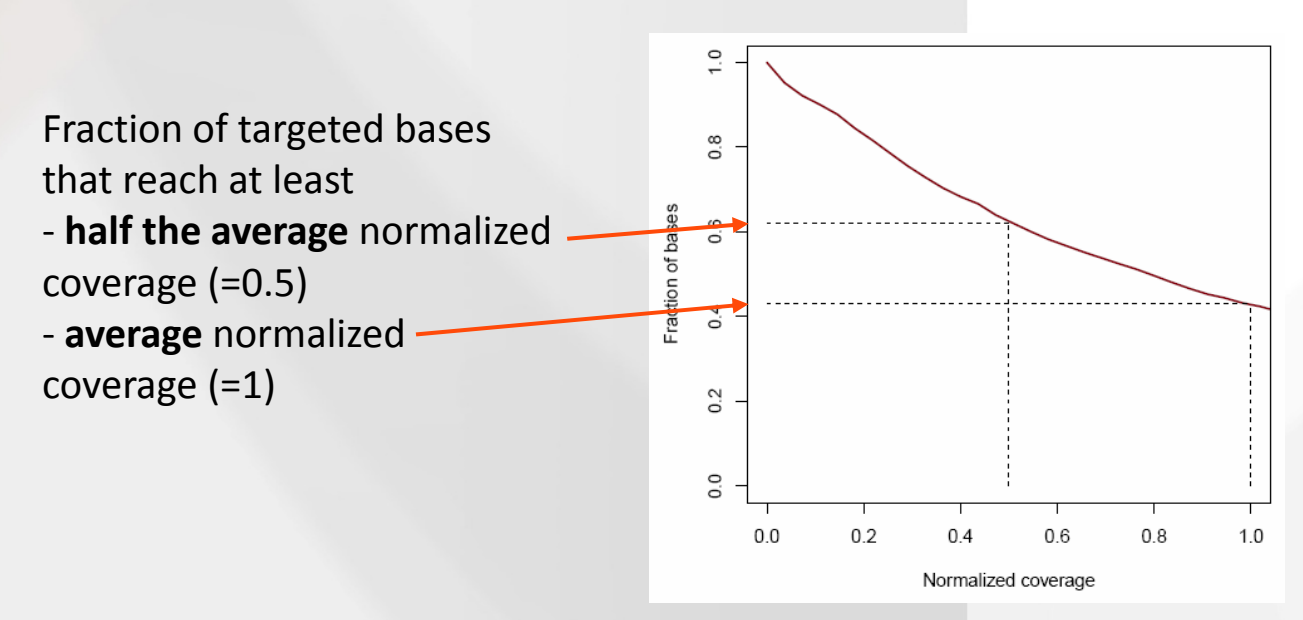

The steeper the curve is falling, the less uniform is the coverage

#### Coverage vs Target Length

• Is the **number of reads** mapping to <sup>a</sup> **target** proportional to its **size**?

–> Expected, since for larger targets there should be more capture probes

- > RpT <- readsPerTarget(reads, targets)
- > coverage.targetlength.plot(RpT,
- + plotcolumn="nReads", pch=16, cex=1.5)

• Does the **average coverage** depend on **target size**?

–> E.g. small targets might have smaller coverage due to worse bait tiling as compared to larger targets

- > avgC <- Coverage\$targetCoverages
- > coverage.targetlength.plot(avgC,
- + plotcolumn="avgCoverage", pch=16, cex=1.5)

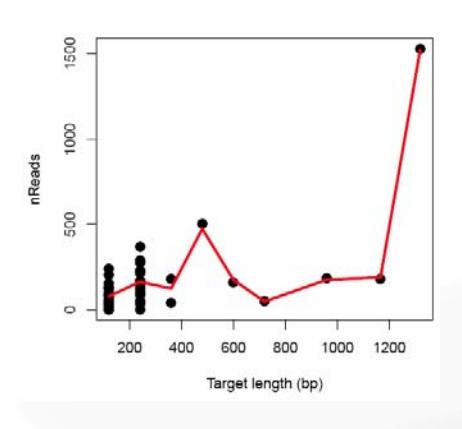

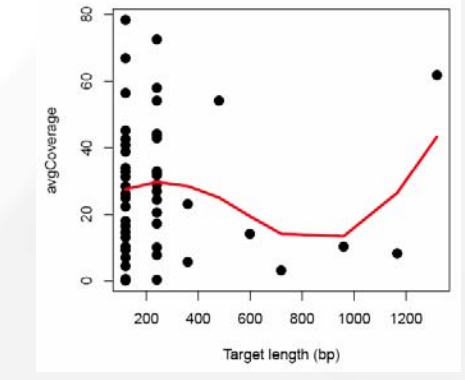

#### Coverage vs GC Content

• Does **coverage** depend on **GC content** of the capture probes

–> Expected, since capture probes with very high or very low GC content have worse hybridization properties

> baits <- get.baits("Baits.txt", chrcol=3,

+ startcol=4, endcol=5, seqcol=2)

> coverage.GC(Coverage\$coverageAll, baits, pch=16, + cex=1.5)

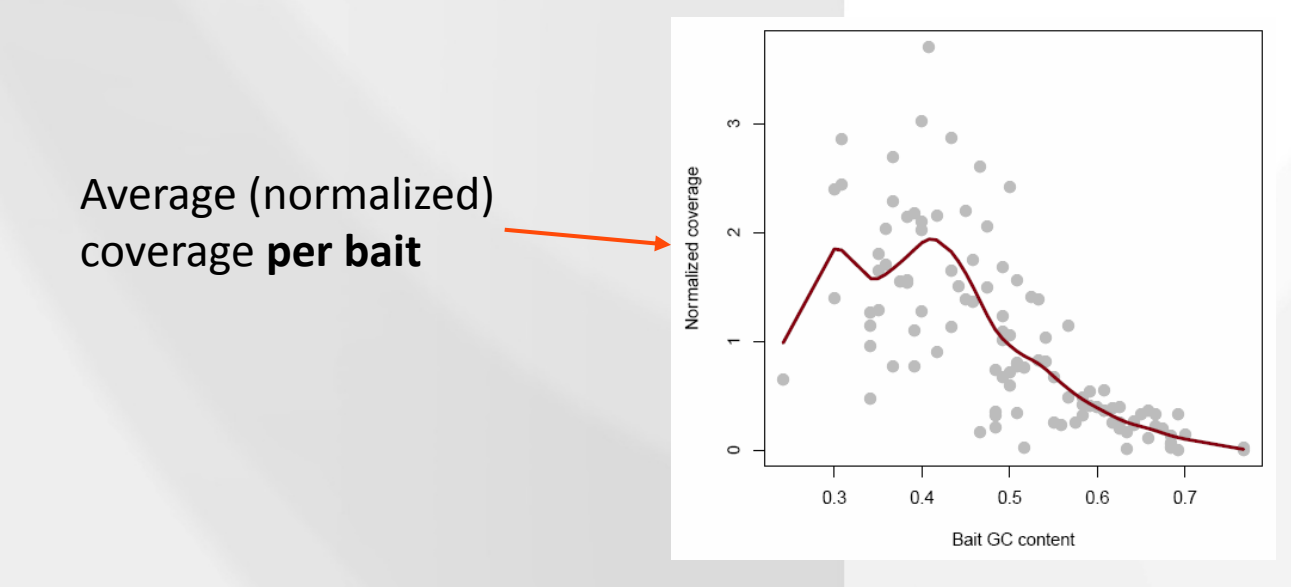

#### Coverage along Genome

- **Display per ‐base coverage** along <sup>a</sup> genomic interval
- Highlight target regions
- > coverage.plot(Coverage\$coverageAll, targets,
- + Offset=100, chr="chr1", Start=11157524,
- + End=11158764)

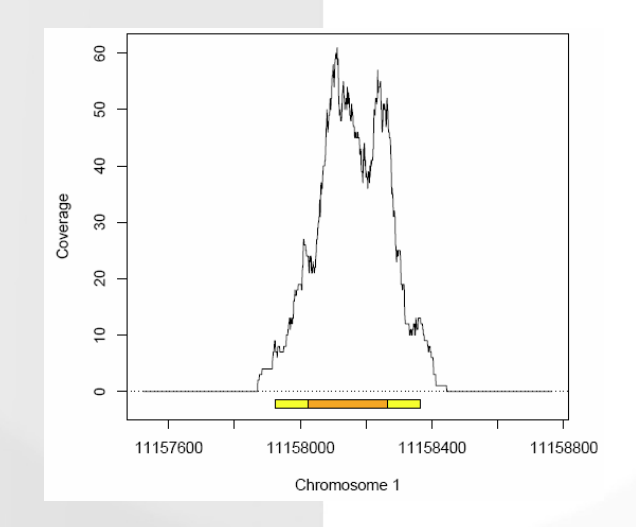

- **•** ... or export per-base coverage to wiggle files for use of genome browsers
- > make.wigfiles(Coverage\$coverageAll)

## Reproducibility

- Target coverage of (technical) replicates should be similar
- > coverage.correlation(covlist,
- + plotfrac=0.1, cex.pch=4)
- •Coverage densities
- > covlist <- list(Coverage, Coverage2)
- > coverage.density(covlist, normalized=F)
- •Coverage uniformity

```
> coverage.uniformity(Coverage,
```

```
+ addlines=F)
```
- > coverage.uniformity(Coverage2,
- + addlines=F, add=T, col="blue", lty=2)
- •Coverage along genomic region
- > coverage.plot(Coverage\$coverageAll, …
- > coverage.plot(Coverage2\$coverageAll,
- + add=T, col.line=2, …

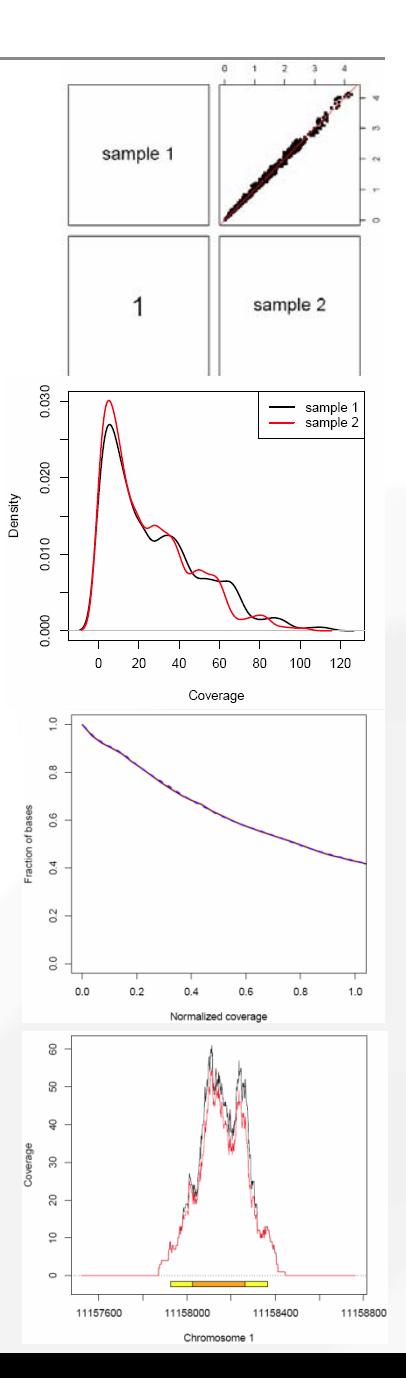

## Duplicate Analysis

- Read duplicates, i.e. reads with same start and end positions, are usually **removed** before follow‐up analysis because they are supposed to be **PCR artefacts**
- Problematic for Target Capture experiments, because many **"real" duplicates**, i.e. reads derived from actually different DNA molecules, are expected due to the **enrichment** process!
- duplicates.barplot(reads, targets)

>20% of **on‐target** reads are present in 2 copies almost 10% in 3 copies in **off‐target** reads <sup>a</sup> much lower fraction is duplicated

• After removing duplicates the per‐base **coverage is limited** by the read length! E.g. if the read length is 30, <sup>a</sup> base can only be covered by *at most* 30 reads starting at *different* positions XXXXXXXXXXXXXXX**X**XXXXXXXXXXXXXX

reads

**X**XXXX X**X**XXXXX**X**XXXXX**X**XXXXX**X**

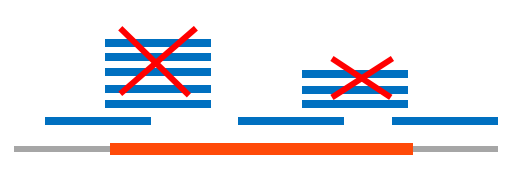

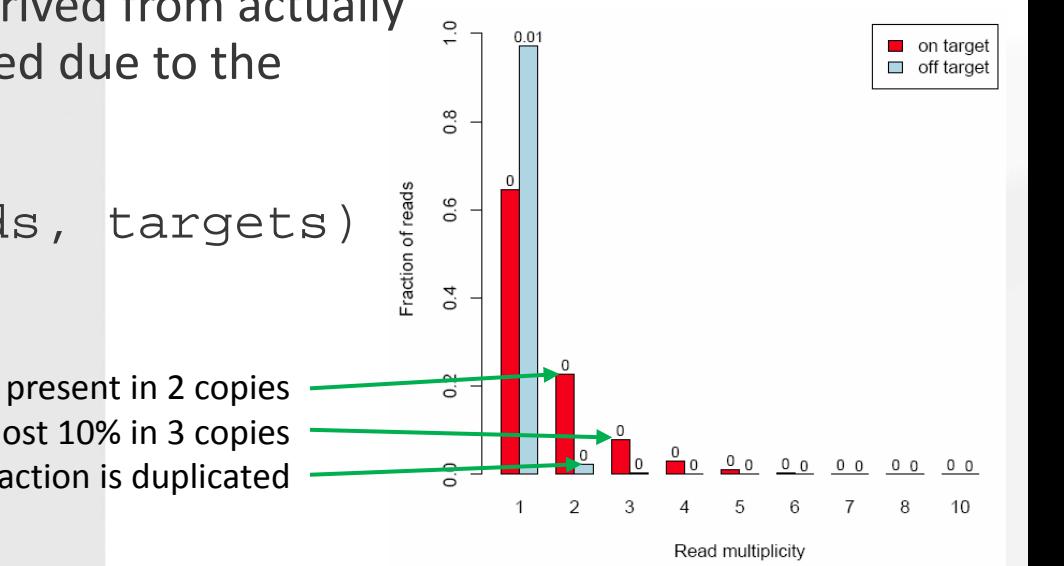

#### Duplicate Analysis

#### **"Solutions"**

- •Remove duplicates only if also read **sequences** are identical (outside of TEQC)
- Use **long reads**
- Use **paired‐end** sequencing –> <sup>a</sup> read pair is only considered <sup>a</sup> duplicate if start and end positions of *both* reads are identical to those of another read pair –> less likely to occur for different DNA fragments
- > duplicates.barplot(readpairs,
- + targets,
- + ylab="Fraction of read pairs")

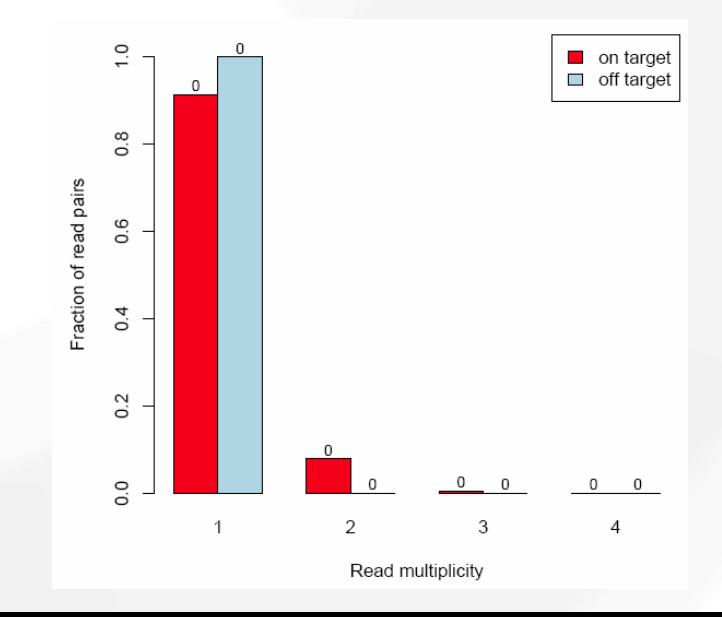

### Future Work

- Provide automated HTML or PDF **report** that can be evoked by just one command line
- Allow **BAM** file format for the input files
- Improvements in terms of required computing **time** and **memory**
- Further **functionalities**, e.g. functions to retrieve easily average / per‐base coverage for <sup>a</sup> selected region

• Hummel M, Bonnin S, Lowy E, Roma G (2011) *TEQC: an R‐package for quality control in target capture experiments.* Bioinformatics. *doi: 10.1093/bioinformatics/btr122*

• Bainbridge MN, Wang M, Burgess DL, Kovar C, Rodesch MJ, D'Ascenzo M, Kitzman J, Wu Y‐Q, Newsham I, Richmond TA, Jeddeloh JA, Muzny D, Albert TJ, Gibbs RA (2010) *Whole exome capture in solution with 3 Gbp of data.* Genome Biology. *11:R62*

• Gnirke A, Melnikov A, Maguire J, Rogov P, LeProust EM, Brockman W, Fennell T, Giannoukos G, Fisher S, Russ C, Gabriel S, Jaffe DB, Lander ES, Nusbaum C (2009) *Solution hybrid selection with ultra‐long oligonucleotides for massively parallel targeted sequencing*. Nat Biotechnol. 27(2): 182‐9.

• Tewhey R, Nakano M, Wang X, Pabón‐Peña C, Novak B, Giuffre A, Lin E, Happe S, Roberts DN, LeProust EM, Topol EJ, Harismendy O, Frazer KA (2009) *Enrichment of sequencing targets from the human genome by solution hybridization*. Genome Biol. 10(10): R116.

#### Acknowledgements

**Sarah**AnnaHeidi MattlinMònica Bayés

#### **Ultrasequencing Unit Genes and Disease**

Heinz Himmelbauer Xavier Estivill Debayan Datta **Eva Riveira Matthew Ingham** 

#### **Microarrays Unit Bioinformatics Core**

#### **Bonnin Guglielmo Roma** Ferrer **Ernesto Lowy**

**Raquel Rabionet** Daniel Trujillano